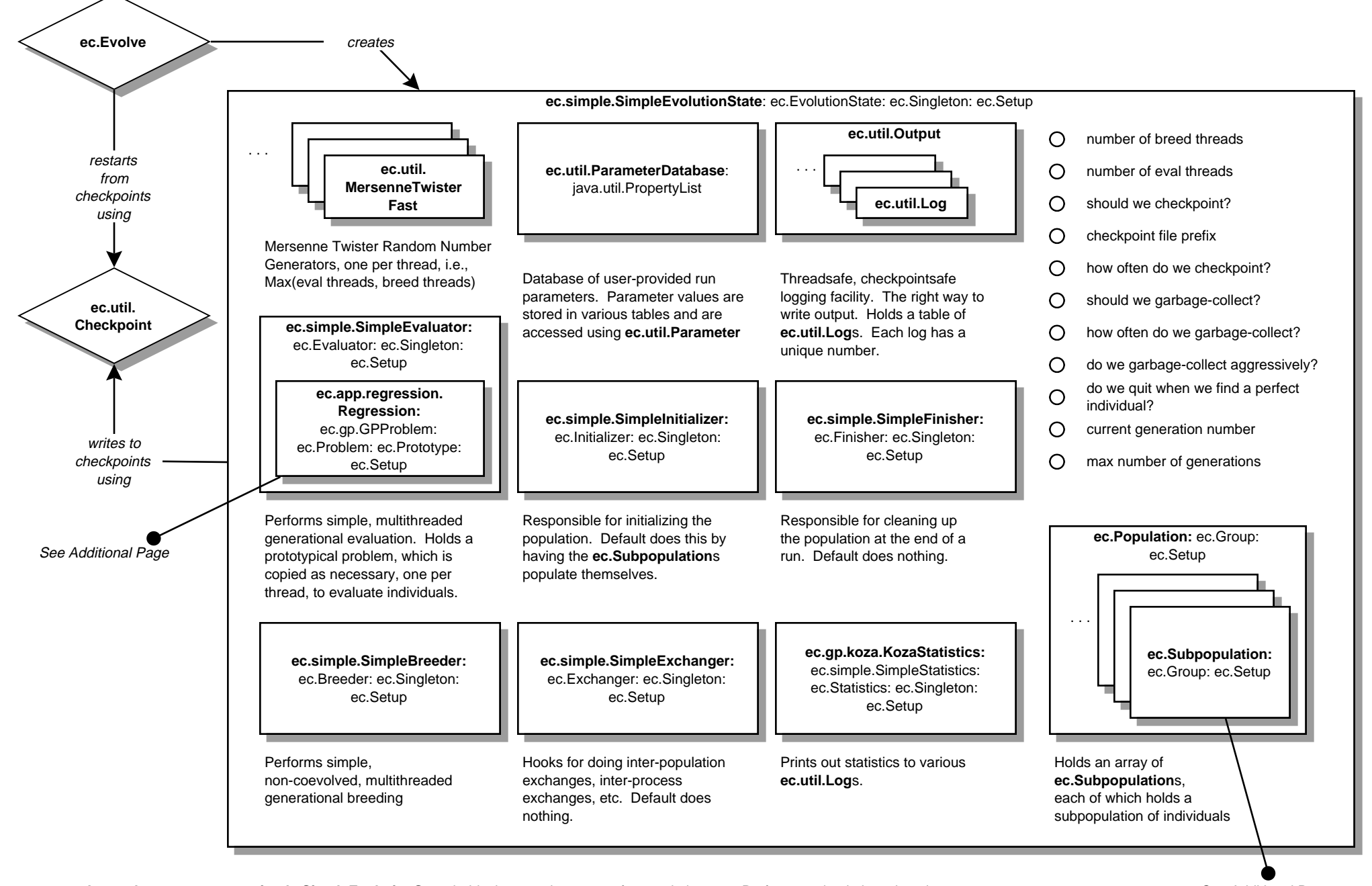

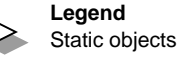

Instances

**ec.simple.SimpleEvolutionState** holds the complete state of an evolution run. Performs a simple breed-evaluate loop on individuals in its population. Every object stored within this object is serializable, and so can be written out to a checkpoint file using **ec.util.Checkpoint.** The evolution state is also passed around to among objects a lot so they can access its random number generators, parameter database, and logs. This is done, of course, in a threadsafe manner. See Additional Page

∩ Data

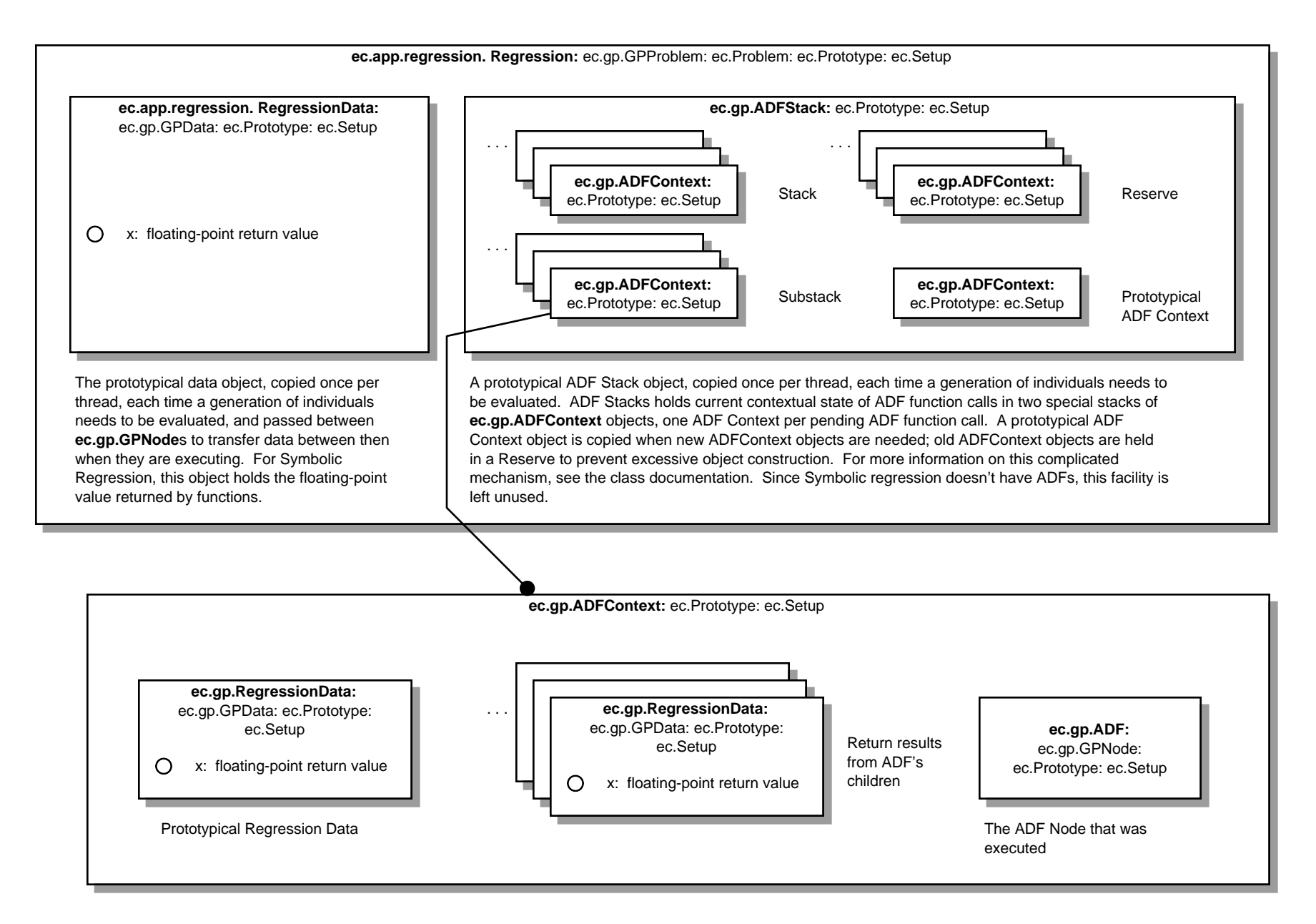

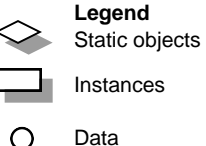

An ADF Context holds the current execution context of an ADF function call. The ADF ("Automatically Defined Function", see Koza-I and Koza-II) called is stored in the context, as is the returned data from its children nodes. A prototypical data object is also held from which new children results are created if necessary. This data object is typically the same kind of prototype as the one used in the problem, in this case, **ec.app.regression.Regression.** ADF Contexts are also used for ADMs ("Automatically Defined Macros"). Since Symbolic Regression doesn't have ADFs, this facility is left unused.

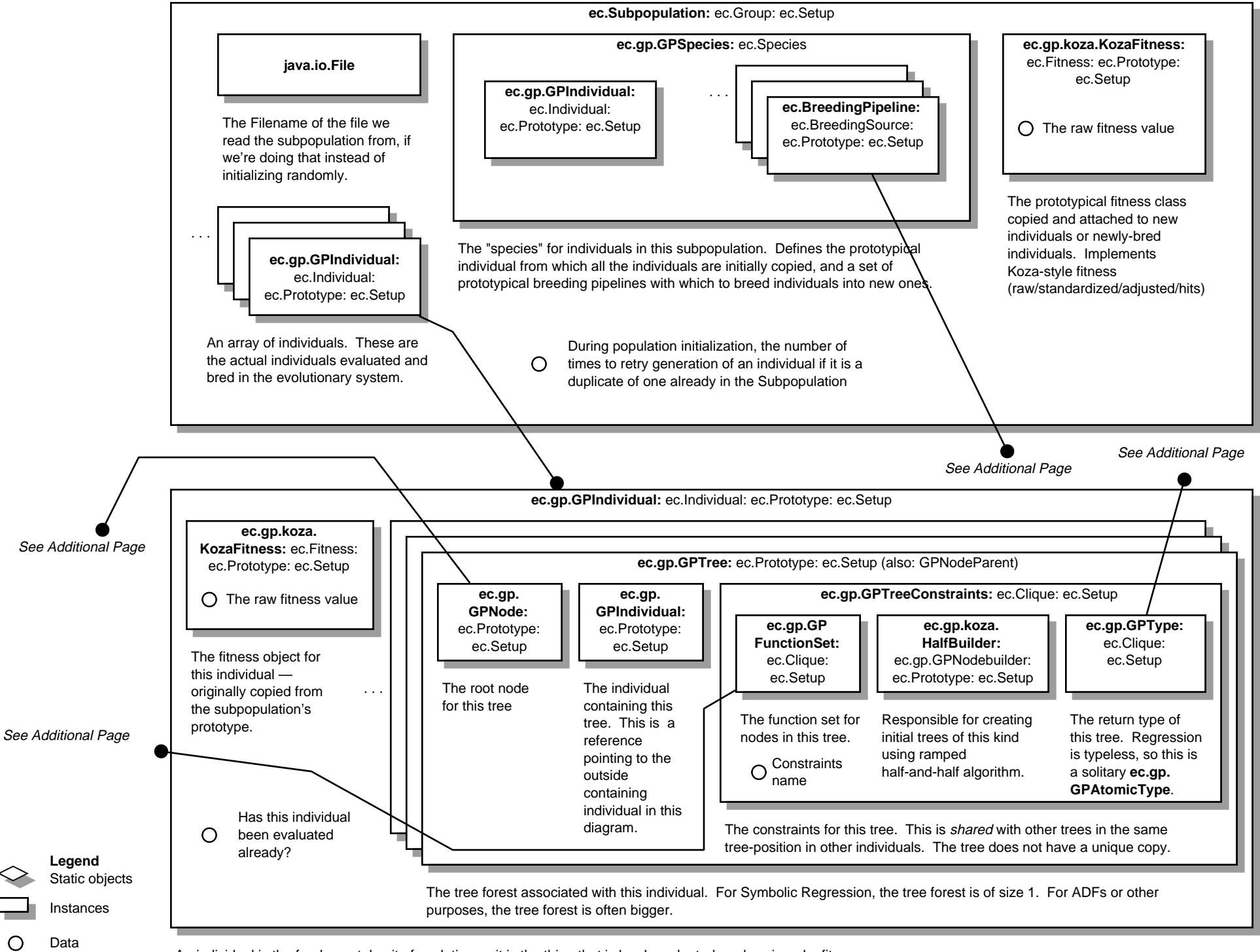

An individual is the fundamental unit of evolution — it is the thing that is bred, evaluated, and assigned a fitness.

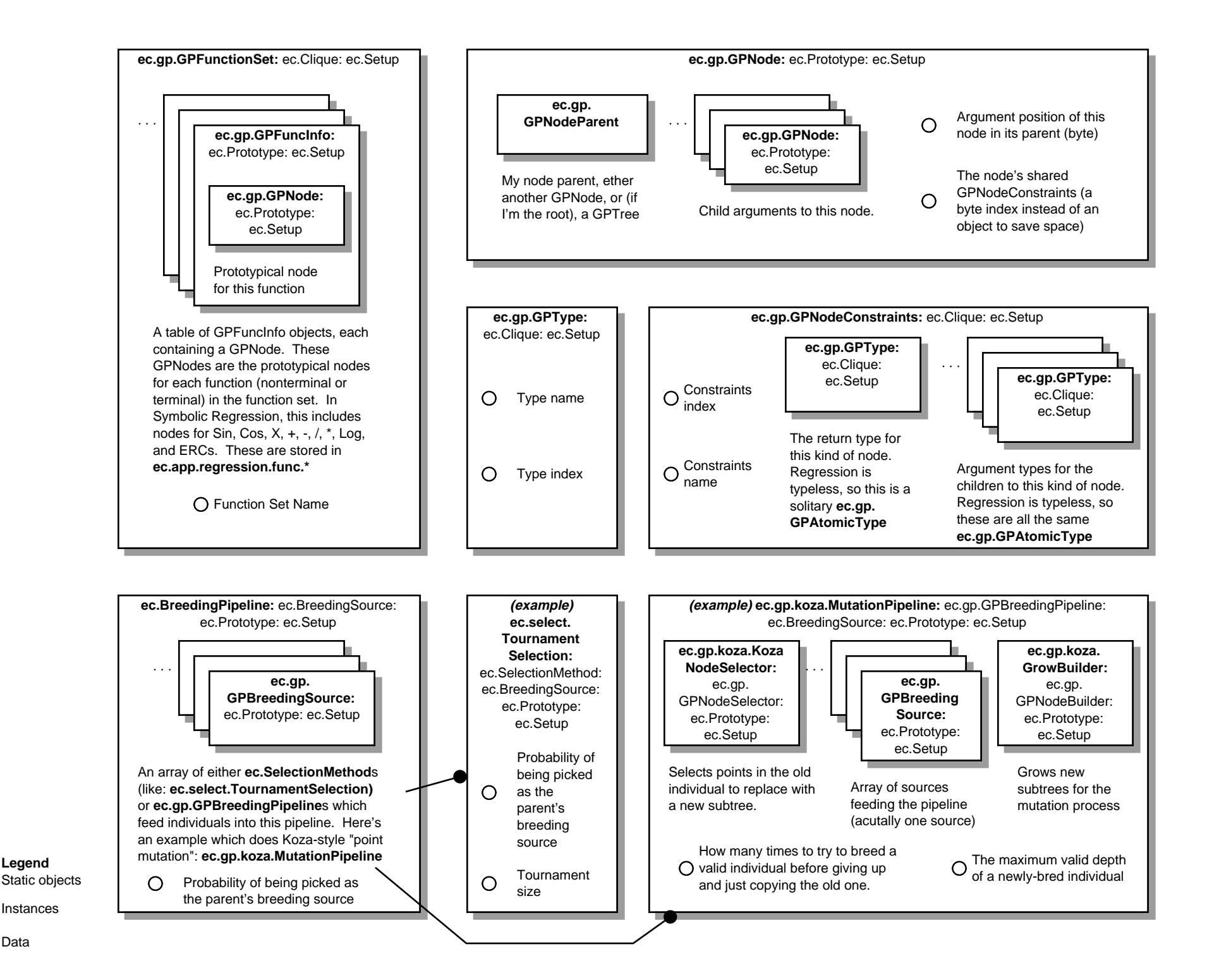

∩ Data